### CS450

#### Structure of Higher Level Languages

Lecture 13: Specifying  $\lambda_S$ 

Tiago Cogumbreiro

Press arrow keys ← → to change slides.

# Why should we care about mathematical formalisms?

## Leslie Lamport

#### 2013 Turing Award:

For fundamental contributions to the theory and practice of distributed and concurrent systems, notably the invention of concepts such as causality and logical clocks, safety and liveness, replicated state machines, and sequential consistency.

#### Did you know?

- Lamport is the creator of <u>TLA+</u> "a high-level language for modeling programs and systems" and verifying the correctness of these models
- Lamport also created LaTeX!

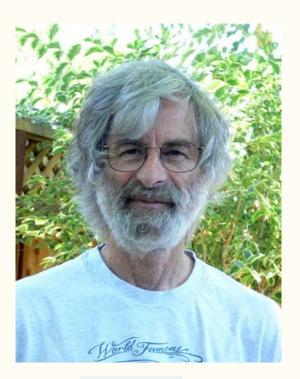

Source: lamport.org

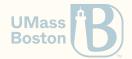

## The importance of formalisms

- A mathematically precise specification (no ambiguity)
- Notation: condense information, an abstraction tool, a visualization aid

#### Limitations

- Maintaining a specification up-to-date with the implementation takes time and effort
- Yet another thing to learn: Can everyone in the project understand the specification?
- What is the risk of a failure versus the time spent in specifying the software?

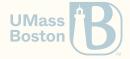

# Language $\lambda_S$

Evaluating function declarations

A great way to learn is to **implement** 

## How to implement a programming language?

In this class, we will learn how to implement an **interpreter**. In <u>CS451/651</u> you can learn how to implement a compiler.

#### 1. The interpreter:

- 1. **a parser** converts the source code into an abstract-syntax-tree (a logical representation of the program)
- 2. an interpreter executes the abstract-syntax-tree

#### 2. The compiler:

- 1. a parser converts the source code into an abstract-syntax-tree
- 2. **a compiler** converts the abstract-syntax-tree into assembly (through a series of steps)

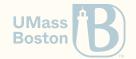

## What is an interpreter

#### An interpreters executes programs of a given language

- Usually, an interpreter executes a logical representation of the source code (known as the **abstract syntax**).
- An interpret repeatedly executes (evaluates) one instruction (expression) at a time, until the program terminates.

#### Did you know?

- Python, for instance, is known as an interpreter, but it actually compiles Python into a assembly-like language that is then interpreted (executed). Racket works the same way as Python. Java is also executed in the same way, but compilation is performed by the user.
- Additionally, for performance reasons, some interpreters perform **just-in-time compilation**, which dynamically translates (compiles) small parts of the language as machine code that is executed directly by the CPU.

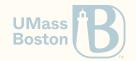

```
Text file:
             ((lambda (x) x) 3)
               Concrete syntax:
             '((lambda (x) x) 3)
               Abstract syntax:
 (r:apply (r:lambda (list (r:variable 'x))
(list (r:variable 'x))) (list (r:number 3)))
           Evaluation: (r:number 3)
```

# Syntax of $\lambda_S$

## Concrete Syntax of $\lambda_S$

- The concrete syntax dictates the syntactic structure of a program (how do we represent a number, a variable, etc). This is **not** the focus of our course (refer to <u>CS451/651</u>).
- We can easily sidestep the parsing issue by reminding ourselves that quote can serialize Racket expressions into a data structure.

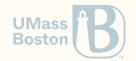

## Abstract Syntax

#### In TypedRacket

```
(define-type s:value (U s:number s:lambda))
  (define-type s:expression (U s:value s:variable s:apply))

(struct s:number ([value : Number]) #:transparent)
  (struct s:variable ([name : Symbol]) #:transparent)
  (struct s:lambda ([param : s:variable] [body : s:expression]) #:transparent)
  (struct s:apply ([func : s:expression] [arg : s:expression]) #:transparent)
```

Mathematically

$$e ::= v \mid x \mid (e_1 \ e_2) \qquad v ::= n \mid \lambda x.e$$

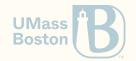

## The abstract syntax of $\lambda_S$

#### A formal notation

$$e ::= v \mid x \mid (e_1 \ e_2) \qquad v ::= n \mid \lambda x.e$$

- An expression is represented by letter e
- A value is represented by letter v
- A variable is represented by letter x
- A function application is represented by notation  $(e_1 \ e_2)$ , where  $e_1$  is an expression, and  $e_2$  is another expression. The subscript numbers are just a way to distinguish each expression.
- A number is represented by letter n
- A function declaration is represented by  $\lambda x.e$

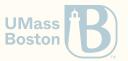

# Semantics of $\lambda_S$

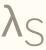

#### Syntax

$$e ::= v \mid x \mid (e_1 \ e_2) \qquad v ::= n \mid \lambda x.e$$

#### Semantics

$$v \Downarrow v$$
 (E-val)  $\dfrac{e_f \Downarrow \lambda x. e_b}{(e_f \; e_a) \Downarrow v_b} = \dfrac{e_b [x \mapsto v_a] \Downarrow v_b}{(e_f \; e_a) \Downarrow v_b}$  (E-app)

#### Did you know?

- The cornerstone of functional programming, and a foundation of logic (and mathematics)
- The  $\lambda$ -calculus can be used to simulate any Turing machine
- Invented in 1930, by Alonzo Church
- Since  $\lambda_S$  is Turing complete, can you write a non-terminating program in  $\lambda_S$ ?

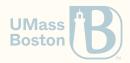

## Example

$$egin{array}{cccc} \dfrac{x[x\mapsto 10]=10 & 10 \Downarrow 10}{\lambda x.x \Downarrow \lambda x.x} & \dfrac{x[x\mapsto 10]=10 & 10 \Downarrow 10}{x[x\mapsto 10] \Downarrow v_b} \ & \dfrac{((\lambda x.x)\ 10) \Downarrow 10}{} \end{array}$$

We show that evaluating  $((\lambda x.x) 10)$  returns 10:

- 1. The expression is a function application, so we must apply rule **E-app**
- 2. We evaluate function  $\lambda x.x$  with rule **E-val**, which is a value and therefore get the same value back
- 3. We evaluate argument 10 with rule **E-val**, which is also a value and therefore we get the same value back
- 4. Finally, we take the body of the function x and substitute variable x by the number 10 and evaluate 10, which because it is a value we get 10 back.

  UMass Boston

## $\lambda_S$ semantics

We will use a more familiar notation. We define the evaluation function eval(e) = v that takes an expression e and returns a value v.

Rule (E-val)

$$eval(v) = v$$

Rule (E-app)

$$rac{ extsf{eval}(e_f) = (\lambda(x) \; e_b)}{ extsf{eval}(e_f \; e_a)) = v_a} \quad extsf{eval}( extsf{subst}(e_b, x, v_a)) = v_b}{ extsf{eval}((e_f \; e_a)) = v_b}$$

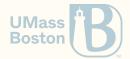

#### Mathematical notation

$$v \Downarrow v$$
 (E-val)  $\dfrac{e_f \Downarrow \lambda x. e_b}{(e_f \ e_a) \Downarrow v_b} = \dfrac{e_b [x \mapsto v_a] \Downarrow v_b}{(E-app)}$  (E-app)

#### Code notation

Rule (E-val)

$$eval(v) = v$$

Rule (E-app)

$$egin{aligned} ext{eval}(e_f) = (\lambda(x) \; oldsymbol{e_b}) & ext{eval}(e_a) = v_a & ext{eval}( ext{subst}(oldsymbol{e_b}, x, v_a)) = oldsymbol{v_b} \ & ext{eval}((e_f \; oldsymbol{e_a})) = oldsymbol{v_b} \end{aligned}$$

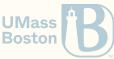

18/24

## $\lambda_S$ semantics, informally

Our objective is to evaluate an expression.

- 1. If the expression e is a value, then we are in the base case, and we return value e.
- 2. If the expression is a variable x, this is an error, report it as such.
- 3. Otherwise, we have a function application  $(e_f \ e_a)$ . Recursively evaluate function  $e_f$  down to a value. Ensure that the result is a function declaration, say  $(\mathbf{lambda}(x) \ e_d)$ .
- 4. Recursively evaluate the argument of the function  $e_a$  down to a value  $v_a$ .
- 5. Substitute variable x by value  $v_a$  in  $e_d$ , say  $e_d[x\mapsto v_a]$ . Recursively evaluate  $e_d[x\mapsto v_a]$ .

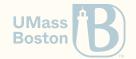

## Variable substitution

## Variable substitution, formally

$$egin{aligned} n[x\mapsto v] &= n \ x[x\mapsto v] &= v \ y[x\mapsto v] &= y \quad ext{if } x 
eq y \ (\lambda x.e)[x\mapsto v] &= \lambda x.e \ (\lambda y.e)[x\mapsto v] &= \lambda y.(e[x\mapsto v]) \quad ext{if } x 
eq y \ (e_1\ e_2)[x\mapsto v] &= (e_1[x\mapsto v]\ e_2[x\mapsto v]) \end{aligned}$$

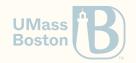

## Variable substitution, informally

**Objective:** substitute variable x by value v in expression e, notation  $e[x \mapsto v]$ .

- 1. If the expression is a number, say n, then return n.
- 2. If the expression is a variable y and x = y, then return v. Otherwise, return y.
- 3. If the expression is a function call  $(e_1 \ e_2)$ , then return  $(e_1[x \mapsto v], e_2[x \mapsto v])$ . That is, recursively substitute each sub-expression.
- 4. If the expression is a function declaration  $(\lambda(y) \ e)$ , then . . .

What should we do?

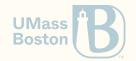

## Test-case utility function

Function (check-r:eval? exp val) is given in the template to help you test effectively your code.

- The use of check-r:eval is **optional**. You are encouraged to play around with r:eval directly.
  - 1. The first parameter is an S-expression that represents the a valid  $\lambda$  expression
  - 2. The second parameter is an S-expression that represents a valid  $\lambda$  value

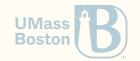

#### Test-cases

```
; a number is a value, so we just return it
(check-r:eval? 1 1)
; a lambda is a value, so we just return it
(check-r:eval? '(lambda (x) x) '(lambda (x) x))
; function application
(check-r:eval? '((lambda (x) x) 10) 10)
; function application that returns a lambda and replaces a variable
(check-r:eval? '((lambda (y) (lambda (x) y)) 1) '(lambda (x) 1))
```

#### More examples

- The University of Birmingham: Principles of Programming Languages 2009
- Church encoding, Wikipedia

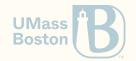